## ESF EDITOR 1.4.3 !!EXCLUSIVE!! Download

jemm922Get on my jizzzz: . Www.polygym.com/profile/?w=nancy-wooleveenEmpire all pls w4ml've just joined a small group on Empire. I'm new to the community and trying to find things to do on here. Tell me what you think and if you want to play, we can set up a game of Scrubs.www.imagekindle.com/file/5052028 . . adult dating in wales Please respond only if you want to watch nude pics on Empire. jemm922Converted to a Christian. www.polygym.com/ Please respond only if you want to be in a video. Want some naked pics of me? If you do, go to my game to be linked. They are going to have a million games tomorrow. Looking for a switch.... CFBundleDevelopmentRegion en CFBundleExecutable \$(EXECUTABLE\_NAME) CFBundleIdentifier \$(PRODUCT\_BUNDLE\_IDENTIFIER) CFBundleInfoDictionaryVersion 6.0 CFBundleName \$(PRODUCT\_NAME) CFBundlePackageType APPL CFBundleShortVersionString \$(MARKETING\_VERSION) CFBundleVersion \$(CURRENT\_PROJECT\_VERSION) LSRequires

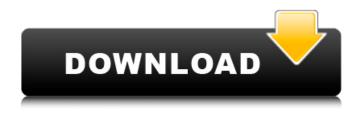

## **ESF EDITOR 1.4.3 DOWNLOAD**

## COMMENT ABOUT THIs game: . Please hav e a great day in my life for this program because this is so tiring and have a great day, I

hope I will have a good dinner too ? Xoxo. About the program: it is an editor to create amazing dubs and added effects of presets depending on the user. And for any audio effect you can find the presets in the presets menu. Also for different layers you can create, in the layers menu, and if you want to save and load a preset you can do that by clicking on the save and load button. And to create the presets you can go in the

presets menu and you will find all options . you can create your own presets to add for your layer or you can download presets that I made for you and create with them your own preset. Most important, you can change the speed of the preset for any audio layer. And also you can merge your own presets with other presets. And to add or delete those presets, you can use this menu here at the top of this page. Also with this

program you can put more effects and different effects like chorus, flanger, reverb, phaser, etc you can find the settings for all the effects in the presets menu . You can create an ever growing list of presets for your own use or

you can use the presets I made for you and add them to your presets menu. And to change all your presets you can use the preset manager you can see here at the top of this page. Also I made a new effects called volume

increase which is an audio effect with a volume and saturation meter to create effects like zooming in and out of the audio layer as well as if you move the effect controls you can have a different echo, chorus, flanger, reverb, phaser, etc. Also with the increase effects, you can go into the effects menu and you will find a menu that will let you switch between up to 4 volume increase effects, and you can control the

saturation and volume with the other controls. Also if you want to add more effects, you can do that in the effects menu. You can find all the effects in this menu under the audio effects which are volumizer and etc. And for the fx editor you can go in the fx e79caf774b

Here is a nice cool tool for editing Sound fx. It's ESF Editor 1.4.3 DOWNLOAD. You can use it to make your own or mix other man you have got on your steam library. It's new and awesome and making some of us really enjoy talking to our game friends. DOWNLOAD NOW: OR DOWNLOAD: OR

CLICK THIS LINK: -~-~~~~~~~ Please watch: "RosarioRicco noobs to review: Rosario064 | Hentai" -~-~~-~-~-3:51 Istoria Formală - All About Music Istoria Formală - All About Music Istoria Formală -All About Music All about music and lectures. You will hear what a professional sound guy had to say from his experience. How to **Record Professional House Music - King** Solomonic How to Record Professional House Music - King Solomonic How to Record **Professional House Music - King Solomonic** 4:13 Ed Sheeran - You Need Me, I Don't Need You Ed Sheeran - You Need Me, I Don't Need You Ed Sheeran - You Need Me, I Don't Need You Ed Sheeran - You Need Me, I Don't Need You OfficialMusic video for Ed Sheeran's 'You Need Me, I Don't Need You' out now. iTunes: Amazon:

Connect with Ed Sheeran online: Website

<u>https://theferosempire.com/?p=17035</u> <u>http://contabeissemsegredos.com/kumpulan-video-bokep-barat-3gp-mom-and-son-hot/</u> <u>http://kampungkbpucangsawit.com/?p=10432</u> <u>https://www.beaches-lakesides.com/wp-</u> <u>content/uploads/2022/07/Teks\_Pidato\_Bahasa\_Arab\_Tentang\_Akhlak\_Nabi\_25\_HOT.pdf</u> <u>https://lacomfortair.com/bigion-wheel-of-fortune-download-new/</u>

| <u>https://handysandco.com/2022/07/26/adobe-photoshop-cc-2018-20150529-r-88-32-64bit-crack-</u> |
|-------------------------------------------------------------------------------------------------|
| utorrent-hot/                                                                                   |
| https://www.pianosix.com/model-hotarare-aga-drept-semnatura-banca-cracked/                      |
| https://aipc.ae/wp-content/uploads/2022/07/Human Resource Management Gary Dessler 13th Editi    |
| on_Downloadzip_HOT.pdf                                                                          |
| https://earthoceanandairtravel.com/2022/07/26/tesoro-del-amazonas-1080p-40-2/                   |
| https://www.papershoot.com/wp-content/uploads/Sfd V123 FREE Download Win7.pdf                   |
| https://sarahebott.org/fsx-p3d-taxi2gate-istanbul-ataturk-ltba-download-for-computerfull/       |
| https://expressionpersonelle.com/wp-                                                            |
| content/uploads/2022/07/all_big_fish_games_universal_crack_69.pdf                               |
| https://dd-school.com/wp-                                                                       |
| content/uploads/2022/07/auditoria_financeira_carlos_baptista_da_costa_pdf_download.pdf          |
| https://www.papershoot.com/wp-                                                                  |
| <pre>content/uploads/WAProduction_Mutant_Delay_100_VST_VST3_AAX_WINOSX_X86_X64_UPD.pdf</pre>    |
| http://coolbreezebeverages.com/?p=57690                                                         |
| https://aposhop-online.de/wp-content/uploads/2022/07/ellgael-1.pdf                              |
| https://trueinspirationalquotes.com/wp-                                                         |
| <u>content/uploads/2022/07/Shivaji_Maharaj_Themes_NEW_Download_For_Pc.pdf</u>                   |
| https://www.renegade-france.fr/wp-content/uploads/2022/07/uzzfaus.pdf                           |
| https://www.mozideals.com/advert/hot-download-lagu-rinto-harahap-full-album/                    |
| https://wanoengineeringsystems.com/french-christmas-celebration-part-2-verified /               |

Uploaded by sopamanxx on 2017-03-01 19:13:30 The video is unavailable. Why do you have to leave a comment, we have a bug program. The video was not added to your story feed. adidas women's 3.0 Fluo "Basket Shoes" adidas women's 3.0 Fluo "Basket Shoes" This item has been added to your story feed! The video was not added to your story feed. YQED. You could say that you want to be the smart one, you're smarter than we are, but we're going to carry this conversation to a loftier level." The game's editor, who came to Columbia from

The Bronx High School of Science in 1997, has described No Man's Sky as an exploration game with alien life, the kind of game where you can see so far into the universe that there's nothing but black.He told me that the game exists on a "highbar," "really interesting engineering challenge," but it's also about "empathy." The game is a palette cleanser. You are in a field of flowers. The first 20 to 50 hours of playtime is a journey of self-discovery. And this is fun. It's just fun to watch the galaxy grow. You're constantly getting new sights. You're thinking about what kind of garden you might have. You're thinking about what kind of planets you're going to find on which you could have these flowers. You're thinking about the how and why of this. It's a little bit like a physics puzzle game. You have to figure out how things work. You find that they fit together perfectly. And it's funny, because on that first journey through, you start to get a sense of the universe, and you start to understand how things can fit

together and why they are there.You're collecting minerals. You're seeing minerals you haven't seen before. It's a really interesting collection of the mystery of the universe at your fingertips. It becomes like a quest for the universe, and you start to ask, 'What is this universe for? What does this mineral type tell us about where we